La presente deliberazione viene affissa il

 $\sqrt{4\pi R}$  $\mathbb{Z}^n$   $\mathbb{Z}^n$   $\mathbb{Z}^n$ 

> *itAZ* /~.  $\sim$  and  $\sim$   $\sim$

' ..

耔

**IMIVIEDIATA ESECUTIVITÀ** Albo Pretorio per rimanervi 15 giorni

# ~~/t' *PROVINCIA* di *BENEVENTO*

*Deliberazione della Giunta Provinciale di Benevento n.*  $h89$  *del*  $-$ b SET. 2004

# *Oggetto: P.O.R. Campania 2000-2006* - *programma informatizzazione dati di monitoraggio (web* . *smi)*

L'anno duemilaquattro il giorno  $\mathsf{S}\varepsilon$  | del mese di Settembre Presso la Rocca dei Rettori si è riunita la Giunta Provinciale con l'intervento dei Signori :

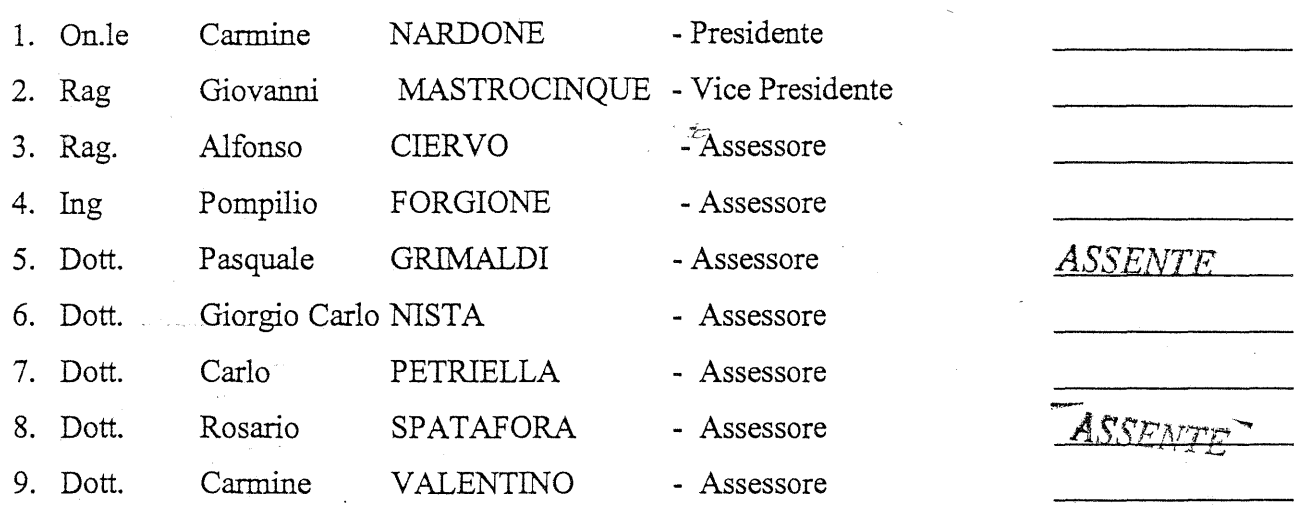

Con la partecipazione del Segretario Generale Dott. Gianclaudio IANNELLA

')  $A.809$ **GIUNTA** 

L'ASSESSORE PROPONENTE

Presa visione della proposta, del Settore' Agricoltura-Alimentazione e Territorio Rurale e Forestale istruita dal Dott. Pasquale Di Giambattista qui di seguito trascritta.

Premesso che:

lÌ'!

- la Regione Campania con la pubblicazione sul BURC numero speciale del 04.06.01 delle Disposizioni generali e Bandi di attuazione delle Misure cofinanziate dal FEOGA e dallo SFOP relativamente al triennio 2000-2002 ha messo in atto il POR Campania 2000-2006 successivamente modificato con il BURC n. speciale 26.02.2003;
- l'attuazione degli interventi relativi alle misure 1.3 (parte), 4.11 (parte), 4.12, 4.13, 4.15,4.17 (parte), 4.14(parte), 4.20, 4.22 (parte), 4.23 (parte) è stata delegata alle province in

quanto beneficiarie finali (cfr complemento di programmazione P.O.R. Campania 2000 -2006 BURC n.s. 11/06/2001, e s.m.i.);

le disposizioni generali (parte prima BURC n.s. 04/06/04) al punto 5 disciplinano il monitoraggio degli interventi cofinanziati dal FEOGA e dallo SFOP, sancendo che le "Province sono tenute a fornire, trimestralmente, quadri riepilogativi distinti per misura, riguardanti le domande pervenute, le domande non ammesse alla valutazione, ..... Con la medesima cadenza trimestrale, le Province forniscono i dati relativi allo stato di avanzamento fisico e finanziario degli interventi ammessi riportando per ciascuno beneficiario:

\*gli estremi del provvedimento di concessione del finanziamento, con indicazione della spesa ammessa e del contributo spettante;

\*gli estremi degli eventuali provvedimenti di concessione delle anticipazioni a fronte del contributo concesso;

÷

\*gli estremi degli accertamenti parziali e finali;

\*gli estremi dei provvedimenti di liquidazione delle somme dovute, con indicazione del loro ammontare, a fronte degli accertamenti parziali o finali;

\* gli estremi degli ordinativi di pagamento emessi."

- le citate disposizioni regionali hanno trovato concreta attuazione mediante la predisposizione di una procedura informatica denominata "POR. GEST." di proprietà della Regione Campania attraverso la quale le Province sono obbligate alla imputazione dei dati di avanzamento fisico e finanziario rilevati dalle stesse e/o fomiti dai destinatari ultimi su definiti supporti cartacei (schede s.a.s, s.m.i., s.c.i.) previa verifica formale e di merito delle stesse;

- il citato punto 5 delle disposizioni generali, così come modificato con il BURC n.s. del 26/02/2003, ha introdotto l'obbligo per" .. tutti i destinatari dei finanziamenti di comunicare periodicamente via e-mail ad un recapito a tanto deputato i dati di avanzamento fisico e finanziario di ogni iniziativa ammessa."

Visto il "programma di informatizzazione dati di monitoraggio (web - smi)" predisposto dagli uffici provinciali competenti allegato alla presente deliberazione.

Rilevato che il citato programma denominato "web- smi" risulta finalizzato allo snellimento della procedure in atto attraverso l'implementazione di un software specifico, di proprietà della Provincia di Benevento, e l'acquisizione di servizi internet necessari per la trasmissione delle informazioni direttamente dai destinatari ultimi dei finanziamenti.

Considerato, altresì, che la realizzazione di detto programma consente una maggiore efficacia ed efficienza al fine di adempiere alle incombenze in carico alla Provincia di Benevento per l'attuazione delle deleghe conferite dalla Regione Campania in merito al P.O.R. Campania, oltre ad andare nella direzione tracciata con il Piano di e-governament dal Dipartimento della Funzione

Pubblica nel Giugno 2000 teso a migliorare l'efficienza operativa della P.A. tramite l'informatizzazione e l'accesso telematico ai servizi da parte dei cittadini.

**Dato atto** che la spesa per l'attuazione del predetto programma ammonta ad  $\epsilon$  123.052,00 oltre *IVA* come per legge.

Esprime parere favorevole circa la regolarità tecnica della proposta,

Il Dirigente del Settore Agricoltura-Alimentazione e Terr. rur. e Forestale  $(Arch.Elisabetta/Cubco)$  $N\Omega$ 

Esprime parere favorevole circa la regolarità contabile della proposta.

Lì -------------------- Il Dirigente del Settore FINANZE E CONTROLLO EQONOMICO (Dott. Sergio Muollo) " f *fIW* /f-U/ *c ;*  .17

LA GIUNTA

**Su** relazione dell' Assessore ......... ~ *L* f .. ~Q ................. <sup>I</sup> A voti unanimi

Lì ------------------~

•

# *DELIBERA*

La narrativa è parte integrante e sostanziale del presente provvedimento.

Di approvare il "Programma informatizzazione dati di Monitoraggio (Web - smi)" allegato in copia alla presente.

Di approvare la spesa di  $\epsilon$  123.052,00, oltre l'IVA per  $\epsilon$  24.610,40, dando atto che l'importo complessivo di € **147.662,40** graverà sul capitolo n. 10327 del c.e.f. .

Di demandare al Dirigente del Settore Agricoltura, Alimentazione, Territorio Rurale e Forestali gli adempimenti consequenziali all'attuazione del programma in questione.

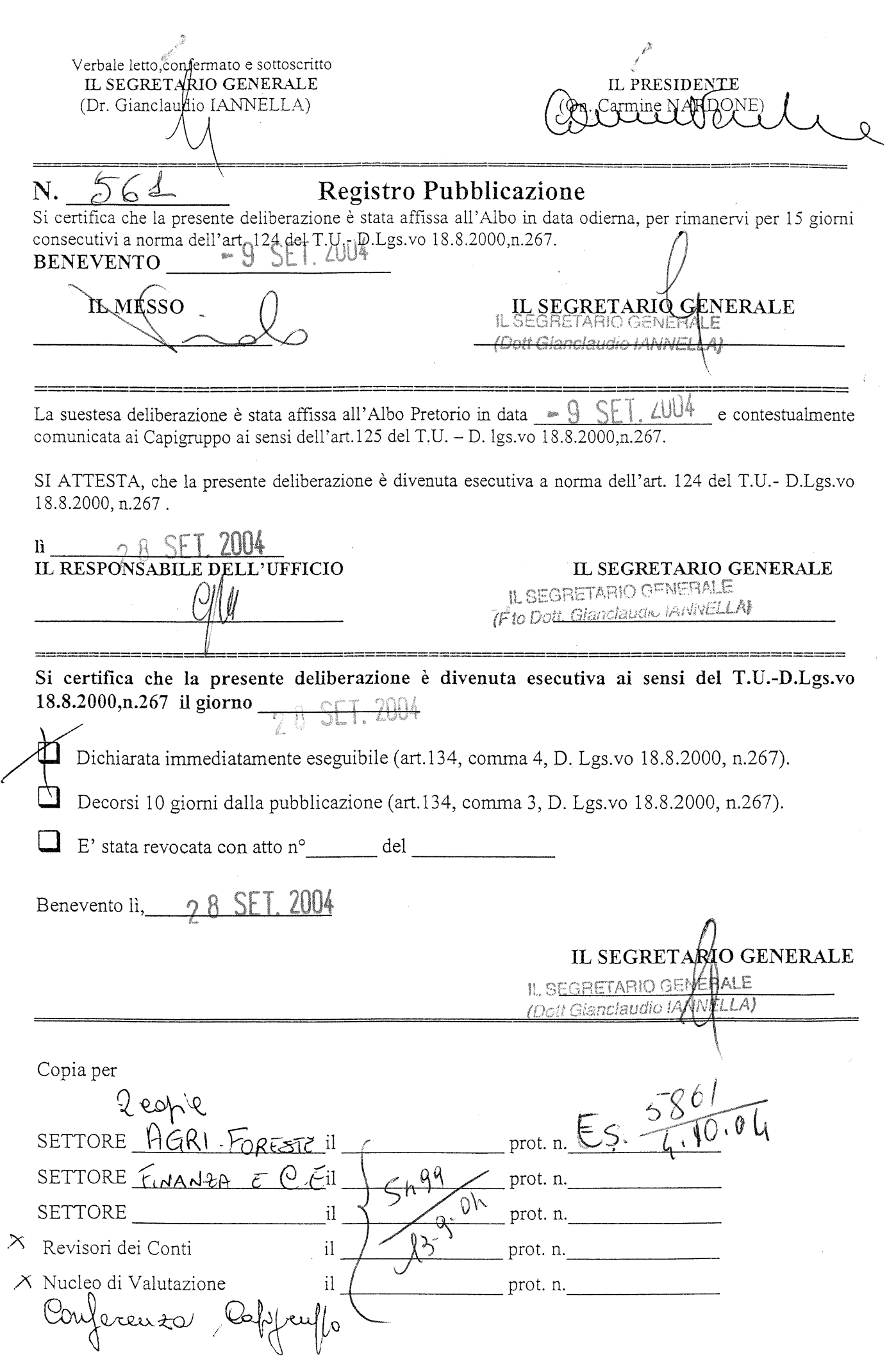

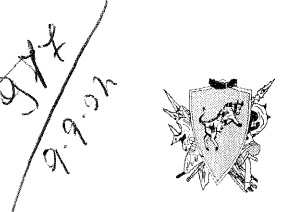

\ *PRO'VINCIA* di *BENEVENTO Settore Servizi ai Cittadini* 

*Servizio Affari Generali* 

*Prot. n. ....................* 

*Benevento,lì .........* ............. .

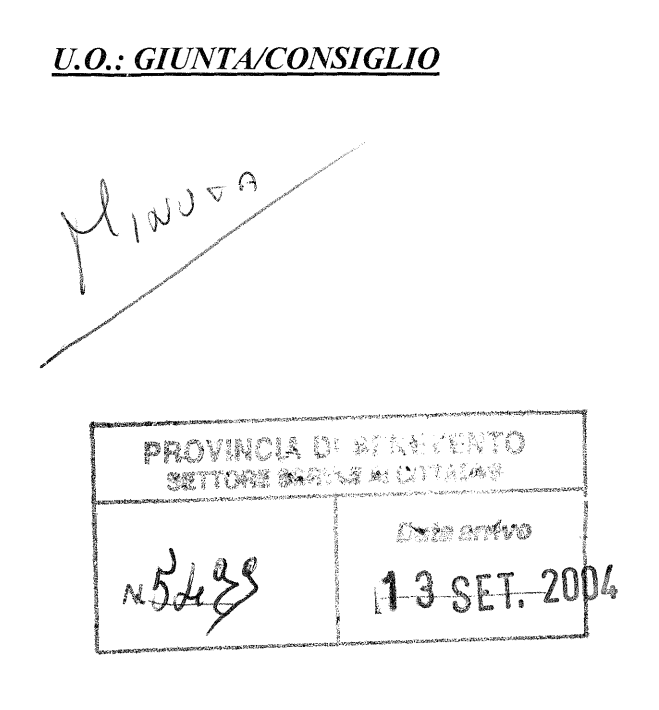

# AL DIRIGENTE DEL SETTORE FINANZA E CONTROLLO ECONOMICO

AL PRESIDENTE REVISORI DEI CONTI

## AL PRESIDENTE NUCLEO DI VALUTAZIONE SEDE

Oggetto: Delibera G.P. N. 489 del 6.9.2004 ad oggetto "P.O.R. Campania 2000-2006 - Programma informatizzazione dati di monitoraggio (web. Smi)".

Per quanto di competenza si rimette copia della delibera indicata in oggetto, immediatamente esecutiva.

IL DIALGENTE DEA SETTORE ENTE DEL SETTORE<br>a Batrizia (DARANTO -<br>*MOLL*I

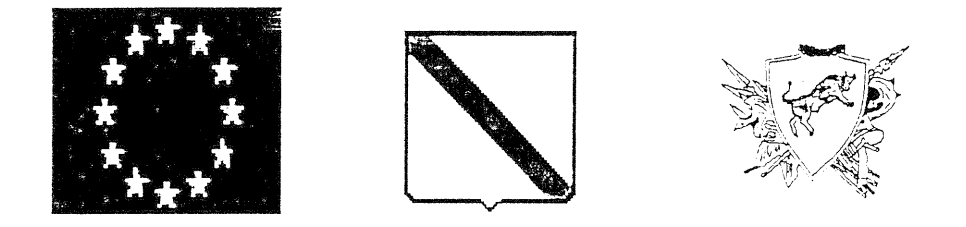

# PROVINCIA DI BENEVENTO

Settore Agricoltura, Alimentazione, Territorio Rurale e Forestale

# UNITA' OPERATIVE  $1-2$

# P.O.R. CAMPANIA 2000/2006

Programma informatizzazione dati di Monitoraggio (Web-smi)

AGOSTO 2004

#### Sommario

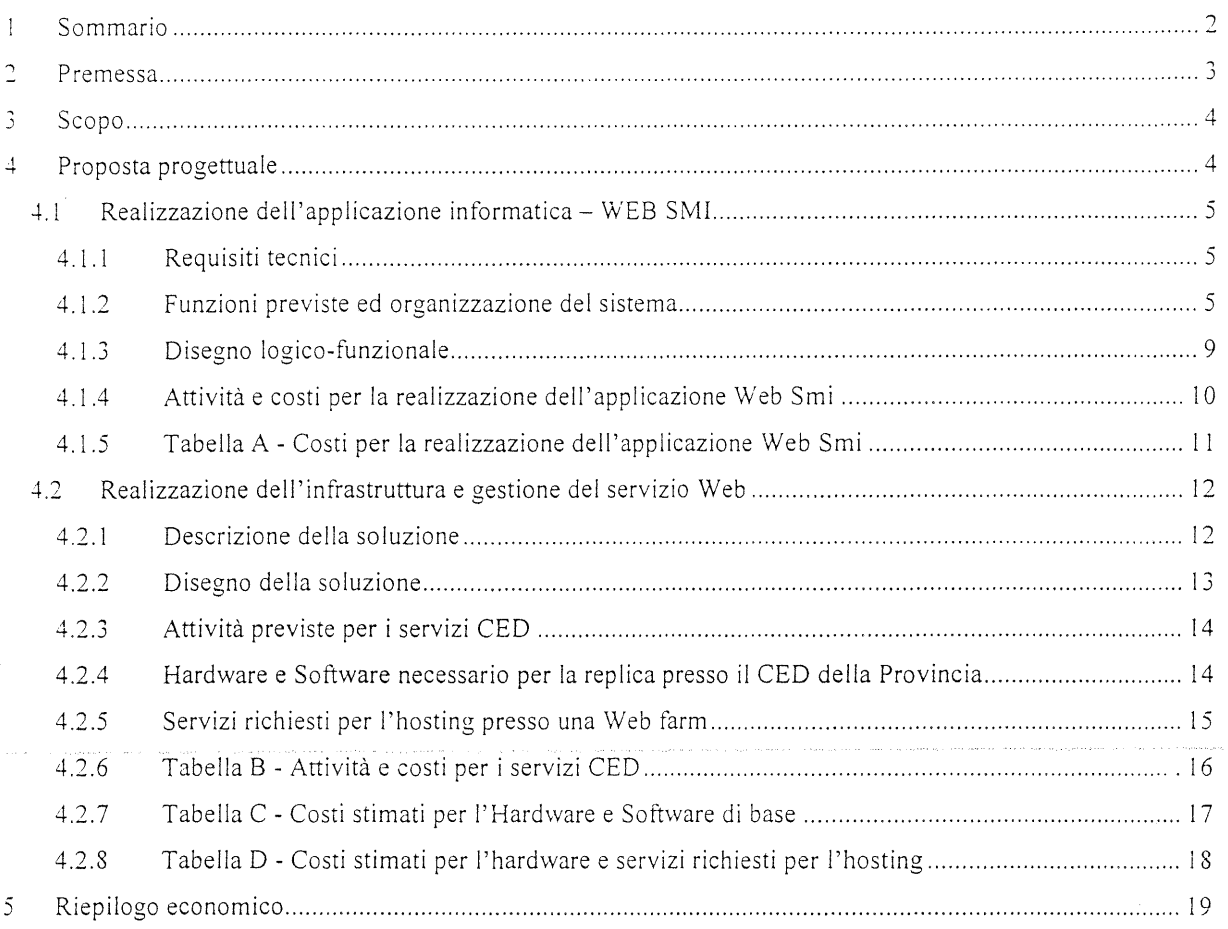

 $\ddot{\phantom{a}}$ Î,

 $\begin{bmatrix} 1 & 1 & 1 \\ 1 & 1 & 1 \\ 1 & 1 & 1 \\ 1 & 1 & 1 \\ 1 & 1 & 1 \\ 1 & 1 & 1 \\ 1 & 1 & 1 \\ 1 & 1 & 1 \\ 1 & 1 & 1 \\ 1 & 1 & 1 \\ 1 & 1 & 1 \\ 1 & 1 & 1 \\ 1 & 1 & 1 \\ 1 & 1 & 1 \\ 1 & 1 & 1 & 1 \\ 1 & 1 & 1 & 1 \\ 1 & 1 & 1 & 1 \\ 1 & 1 & 1 & 1 \\ 1 & 1 & 1 & 1 & 1 \\ 1 & 1 & 1 & 1 & 1 \\ 1 & 1 & 1 &$ 

#### **1 Premessa**

La Regione Campania nell'ambito del Complemento di Programmazione del P.O.R. Campania 2000/2006, ha definito gli assi prioritari di intervento e, all'interno di essi, le azioni (misure) finalizzate al raggiungimento della missione assegnata ai diversi fondi comunitari di derivazione delle risorse impiegate.

Il citato complemento di programmazione individua le Province come beneficiari finali della maggior parte delle misure finanziate con il Feoga e Sfop e, conseguentemente, risultano ad esse conferite tutte le incombenze sancite dalla normativa comunitaria in capo ai soggetti attuatori.

Con l'emissione dei bandi delle misure sono state definite anche le modalità tramite le quali i soggetti deputati all'attuazione, nell'ambito delle disposizioni comunitarie e nazionali, esplicano l'attività di competenza.

Le disposizioni regolanti il POR - Agricoltura stabiliscono un termine di 24 mesi per la rendicontazione da parte dei soggetti attuatori delle somme ricevute e la rilevazione con cadenza trimestrale dell'avanzamento della spesa (cfr. Disposizioni Generali dei Bandi di Attuazione, Reg. CE 1865/99, Reg. CE 438/200 l, e smi).

Particolare importanza riveste il monitoraggio delle iniziative in corso in quanto i dati emergenti da detta attività rappresentano la fonte primaria delle successive fasi di validazione e certificazione della spesa.

La Provincia di Benevento, allo stato, adempie alle attività di monitoraggio attraverso la rilevazione su supporto cartaceo e successiva imputazione nel sistema informatico regionale (POR GEST).

La rilevazione dei dati, la verifica e rettifica degli stessi e l'immissione nel sistema informativo riguarda allo stato circa 2000 iniziative ogni trimestre e, quindi, in totale circa 8000 schede in un anno.

Le schede di rilevazione affluiscono agli uffici provinciali in prossimità della scadenza di ogni trimestre di monitoraggio determinando un carico di lavoro eccessivo da smaltire in pochi giorni. Nei fatti, il lavoro connesso al monitoraggio è concentrato in pochi giorni con conseguente incremento delle possibilità di errori e/o mancata imputazione dei dati.

II sistema informativo in dotazione non consente l'imputazione dei dati identificati dei giustificativi di spesa. Tale carenza non consente l'incrocio tra i diversi dati al fine di garantire i finanziamenti comunitari da frodi legati alla eventuale duplicazione dei documenti di spesa.

Aspetto, quest'ultimo, che, data la mole dei documenti di spesa (fatture, liberatorie, ecc.), espone l'intero sistema ad ipotizzabili incongruenze in grado di determinare, se dovessero emergere in sede di controllo da parte della VE, notevoli danni economici alla Provincia in quanto corresponsabile della correttezza formale e sostanziale della spesa sostenuta.

AI fine di focalizzare e individuare congiuntamente agli Uffici regionali preposti soluzioni per ottimizzare il sistema informatico in uso e risolvere le problematiche menzionate il Settore Agricoltura della Provincia con nota del 08/01/2004, chiese l'attivazione di un tavolo di lavoro al Responsabile regionale dei fondo (vedi allegato ).

Il tavolo di lavoro congiunto ha analizzato i diversi aspetti deìla problematica in questione (vedi verbali allegati) individuando le iniziative da intraprendere per ottimizzare la fruibilità della procedura informatica in uso e, nel contempo, ha evidenziato, per quanto riguarda le attività di monitoraggio, possibili soluzioni tecniche e procedurali.

i f1 !: AI termine delle riunioni del tavolo di lavoro la Provincia di Benevento con le note n. 3694 del 20/04/2004 e n. 4365 del 10/05/2004, ha invitato 1'Autorità di Gestione Regionale del Feoga ad esprimersi in merito alle innovazioni da apportare per addivenire ad una gestione informatizzata delle procedure di monitoraggio le quaii sono state riscontrate con la nota n. 0471714 del 09/06/2004 (allegata alla presente).

Acclusa alla citata nota regionale n. 0471714/2004, viene proposto da parte dell' AGC Sviluppo Attività del Settcre Primario un protocollo di intesa che definisce il ruolo della Regione, quello della Provincia e le linee generali da seguire per la realizzazione di un software specifico della Provincia di Benevento compatibile con quello in uso di proprietà regionale.

#### **2 Scopo**

rmplementare l'attuale sistema informativo per la gestione dei progetti cofinanziati dalle misure Feoga e Sfop nell'ambito POR Campania 2000-2006 attraverso la gestione informatizzata dei flussi finanziari relativi alle spese sostenute.

#### 3 **Proposta progettuale**

La soluzione dovrà permettere la gestione informatizzata dei flussi finanziari dalle dichiarazioni del beneficiario finale ai soggetti responsabili dell'attuazione delle misure coofinanziate.

rl progetto consiste nella fornitura di un servizio internet, attraverso il quale il dichiarante potrà caricare tutte le informazioni relative alle spese sostenute (scheda analitica delle spese SAS) a fronte di ciascun progetto finanziato dalle misure relative ai fondi FEOGA e SFOPP.

Esso si sviluppa su due aspetti che necessitano la realizzazione della:

#### **Applicazione informatica Web oriented denominata "Web Smi"**

**Infrastruttura necessaria per la gestione di applicazioni Web** 

# $3.1$  Realizzazione dell'applicazione informatica – WEB SMI

## 3.1.1 Requisiti tecnici

La soluzione software prevede l'uso di un database di tipo relazione su piattaforma Microsoft SQL Server 2000. La tecnologia scelta per l'applicazione WEB è basata su piattaforma Microsoft ASP.NET.

#### 3.1.2 Funzioni previste ed organizzazione del sistema

#### 1. Accesso al sistema

- a. L'applicazione WEB è riservata esclusivamente ad utenti registrati, e l'accesso al sistema è controllato mediante riconoscimento del Codice utente e relativa password.
- b. Sono previsti 3 profili utenti:
	- i. BENEFICIARIO. Titolare dei progetti, con abilitazione totale alle SAS. Può visualizzare i suoi PROGETTI, può caricare le FATTURE (o documenti assimilati), può caricare i PAGAMENTI. Può effettuare modifiche e/o cancellazione su tutte le informazioni inserite finchè quest'ultime non saranno diventate parte integrante di una SMl.
	- ii. DIRETTORE LAVORI. Con abilitazione totale alle SMI. Può visualizzare i progetti a cui è abilitato ad operare. Può visualizzare il quadro sintetico finanziario di ogni singolo progetto. Può visualizzare in anteprima una SMI e confermarla, può ottenere la stampa del documento sulla propria stampante.
	- iii. AMMINISTRATORE SISTEMA. Non ha alcuna limitazione ad operare.
- c. Tutti gli utenti sono pre-caricati in back office. Non è prevista una funzione di registrazione on-line dì nuovi utenti. Ogni utente, unàvolta connesso, ha possibilità di visualizzare la scheda dei propri dati anagrafici da cui può modificare la password in qualsiasi momento.

#### 2. Legami Progetto/Beneficiario e Progetto/Direttore Lavori

- a. Il legame tra il Progetto ed il Beneficiario è stabilito in fase di esportazione dei dati dal database centrale. Un Beneficiario può essere titolare di più progetti. Un progetto è riferito ad un solo Beneficiario.
- b. Il legame tra il Progetto ed il Direttore dei lavori è stabilito mediante una "chiave di accesso" attivabile dal Direttore dei lavori da WEB. Un direttore dei lavori può essere autorizzato ad operare su più progetti (anche di beneficiari diversi).
- c. La "Chiave di accesso" è univoca per progetto, è generata automaticamente dal sistema in fase di esportazione dei dati dal database centrale ed è visibile da WEB esclusivamente all'utente beneficiario. La comunicazione ad uno o più direttori dei lavori della suddetta chiave determina quindi l'autorizzazione ad operare. In caso di necessità un Beneficiario può richiedere all'amministrazione la generazione di una nuova chiave bloccando di fatto l'operatività dei Direttori dei Lavori.

#### 3. Operatività sulle SAS

Fase organizzata a livelli gerarchici: l-Progetti, 2-Costi Approvati, 3-Fatture, 4-Pagamenti.

- a. Lista dei progetti del Beneficiario.
	- i. Scopo: Fornire informazioni sintetiche dei progetti del beneficiario e permettere la selezione del progetto su cui operare
	- ii. Informazioni visibili: Provincia, Numero e Data Protocollo, Misura, Numero e Data decreto, Beneticiario, Spesa Ammessa (eventualmente Rimodulata).
	- iii. Funzioni attive:
		- 1. Pulsante per attivare la lista di ripartizione dei Costi relativi
		- 2. Pulsante per la visualizzazione della scheda di dettaglio del progetto

ç.

- b. Scheda Dettaglio Progetto.
	- i. Scopo: Fornire informazioni dettagliate del progetto in sola visualizzazione
	- ii. Informazioni visibili: Dati completi del beneficiario, C/C bancario, Numero decreto gara, importo e ditta aggiudicataria, il direttore dei lavori
	- iii. Funzioni attive: (Nessuna)
- c. Lista dei costi approvati relative al progetto selezionato
	- i. Scopo: Fornire informazioni sintetiche dei costi approvati di un progetto e permettere la selezione della riga su cui operare
	- ii. Informazioni visibili: Descrizione comparto, Descrizione Categoria, Costo Unitario, Quantità, Costo Totale.
	- iii. Funzioni attive:
		- 1. Pulsante per attivare la lista della fatture relative
- **d.** Lista delle Fatture relative al Costo selezionato
	- i. Scopo: Fornire informazioni sintetiche delle fatture già caricate nel sistema relative ad uno specifico Costo approvato e permettere la selezione dell'elemento su cui operare
	- ii. Informazioni visibili: numero cronologico documento, Tipo, Numero e data del documento, Denominazione del fornitore, Partita IV A/Codice Fiscale, Oggetto della fornitura, Importo Totale, Indicazione se documento allegato a SMl.
	- iii. Funzioni attive:
		- 1. Pulsante Dettaglio per la visualizzazione dei dati completi della fattura
		- 2. Pulsante per attivare la lista dei pagamenti relativi alla fattura selezionata
		- 3. Pulsante di inserimento nuova Fattura
- e. Inserimento Nuova Fattura
	- i. Scopo: Inserire un nuovo documento relativamente al Costo approvato selezionato
		- ii. Informazioni gestite: Tipo documento con dominio predefinito (Fattura/Ricevuta/Altro), Numero del documento Alfanumerico Obbligatorio, Data del documento Obbligatoria con limitazione (dal 1-7-200 l alla data del giorno), descrizione del fornitore Alfanumerico Obbligatorio, Oggetto Alfanumerico Obbligatorio, Imponibile Numerico Obbligatorio, lva Numerico Facoltativo.
	- **iii.** Funzioni attive:
		- 1. Pulsante conferma
		- 2. Pulsante annullamento/chiusura
- f. Dettaglio Fattura
	- i. Scopo: Visualizzare, Modificare, Cancellare una Fattura
	- **ii.** Informazioni gestite: Come per la funzione di inserimento
	- **iii.** Funzioni Attive:
		- 1. Pulsante Modifica (Solo in caso di fattura non allegata a SMI)
		- 2. Pulsante Elimina (Solo in caso di fattura non allegata a SMI e su cui non sono stati caricati eventuali pagamenti)
		- 3. Pulsante Chiudi
- g. Lista dei Pagamenti relativi alla Fattura selezionata
	- i. Scopo: Fornire informazioni sintetiche dei pagamenti già caricati nel sistema relative ad una specifica Fattura e permettere la selezione dell'elemento su cui operare
	- ii. Informazioni visibili: numero cronologico documento, Tipo, Numero e data del pagamento, Importo Pagato, Eventuale indicazione dell'IV A recuperata, Indicazione se documento allegato aSMI.
	- **iii.** Funzioni attive:
		- 1. Pulsante Dettaglio per la visualizzazione dei dati completi del pagamento
		- 2. Pulsante di inserimento nuovo Pagamento

ţ.

ï

- h. Inserimento Nuovo Pagamento
	- i. Scopo: Inserire un nuovo pagamento relativamente alla Fattura selezionata
	- ii. Informazioni gestite: Tipo Pagamento con dominio predefinito (Bonifico Bancariù, Assegno Circolare, Altra modalità), Numero del pagamento Alfanumerico Obbligatorio, Data del pagamento Obbligatoria con limitazione (dalla Data Fattura alla data del giorno), Importo pagato Numerico Obbligatorio, Importo Recupero IV A Numerico Facoltativo (non superiore all' importo pagato).
	- iii. Funzioni attive:
		- 1. Pulsante conferma
		- 2. Pulsante annullamento/chiusura
- i. Dettaglio Pagamento
	- i. Scopo: Visualizzare, Modificare, Cancellare, Stornare un Pagamento
	- ii. Informazioni gestite: Come per la funzione di inserimento
	- iii. Funzioni Attive:
		- 1. Pulsante Modifica (Solo in caso di pagamento non allegato a SMI)
		- 2. Pulsante Elimina (Solo in caso di pagamento non allegato a SMI)
		- 3. Pulsante Storno (Solo in caso di pagamento allegato aSMI)
			- a. Produce con data del giorno un pagamento di pari importo ma di segno negativo. Si possono provocare in questo modo SMI di segno negativo.
		- 4. Pulsante Chiudi

#### 4. Operatività sulle SMI

- a. Lista dei progetti autorizzati.
	- i. Scopo: Fornire un quadro sintetico finanziario dei progetti su cui il Direttore dei lavori è autorizzato ad operare, e permettere la produzione e la stampa delle SMI
	- ii. Informazioni visibili: Provincia, Numero e Data Protocollo, Misura, Numero e Data decreto, Spesa Ammessa (eventualmente Rimodulata), Numero di SMI prodotte, Importo del fatturato allegato, Importo del Pagato allegato, Importo del Fatturato non allegato. Importo del Pagato non allegato.
	- iii. Funzioni attive:
		- 1. Pulsante per attivare la lista di gestione della SMI
		- 2. Pulsante per la visualizzazione della scheda di dettaglio del progetto (vedi operatività SAS)
- b. Lista di gestione della SMI
	- i. Scopo: Fornire un elenco della SMI già prodotto, visualizzarne i dati in dettaglio, stampare o ristampare la SMI.
	- ii. Informazioni visibili: Data e Ora di produzione della SMI, Numero seriale della SMI, Numero delle Fatture allegate, Importo totale della Fatture allegate, Numero dei Pagamenti allegati, Importo totale dei pagamenti allegati.
	- iii. Funzioni attive:
		- 1. Pulsante per generare una nuova SMI
		- 2. Pulsante per la visualizzazione della scheda di dettaglio di una SMI
		- 3. Pulsante per la stampa/ristampa di una SMI
- c. Nuova SMI
	- i. Scopo: Produrre una nuova SMI. L'operazione determina il legame logico tra la SMI e tutti i documenti (Fatture e Pagamenti) registrati sino a quel momento non ancora allegati a nessuna SMI precedente. Questa operazione non può essere annullata da \VEB.
	- ii. Informazioni gestite: Un pannello a video riporta i dati elaborati dal sistema relativi a pagamenti e fatture ancora non allegate a nessuna SMI, li raggruppa per MISURA, Comparto, Categoria, evidenziando il numero dei documenti e l'importo totale relativi al Fatturato e al Pagato. Su ognuna di queste righe permette di

I

 $\frac{1}{2}$ 

marror ray

È.

indicare lo stato di avanzamento (in percentuale) ed eventuali note. E inoltre riportata un elenco in dettaglio di tutti i documenti allegati. Il numero seriale e la data sono indicati in automatico dal sistema.

- **iii.** Funzioni attive:
	- 1. Pulsante di conferma SMI
		- **2.** Pulsante di annullamento/chiusura
- d. Dettaglio SMI
	- **i.** Scopo: Visualizzare una SMI
	- ii. Informazioni visualizzate: Come la funzione Nuova SMI
	- **iii.** Funzioni Attive:
	- 1. Pulsante Chiudi
- **e.** Stampa SMI
	- i. Scopo: Stampare una SMI
	- **ii.** Informazioni visualizzate: Produce il modulo della SMI compilato in tutte le sua parti che va Firmato dal Direttore dei Lavori e dal Benetìciario e con tutti i suoi allegati, consegnato all'ufficio competente
	- **iii.** Funzioni Attive: (nessuna)

#### **5. Tracciabilità delle operazioni**

Il sistema registra in automatico il codice utente, la data e l'ora di ogni operazione che va a modificare i seguenti dati:

 $\Rightarrow$  SAS

- a. Fatture
	- b. Pagamenti

#### $\Rightarrow$  SMI

l dati registrati per questo scopo non sono visibile da WEB.

<sup>~</sup>: .~ ~".,- **... :' .-'** 

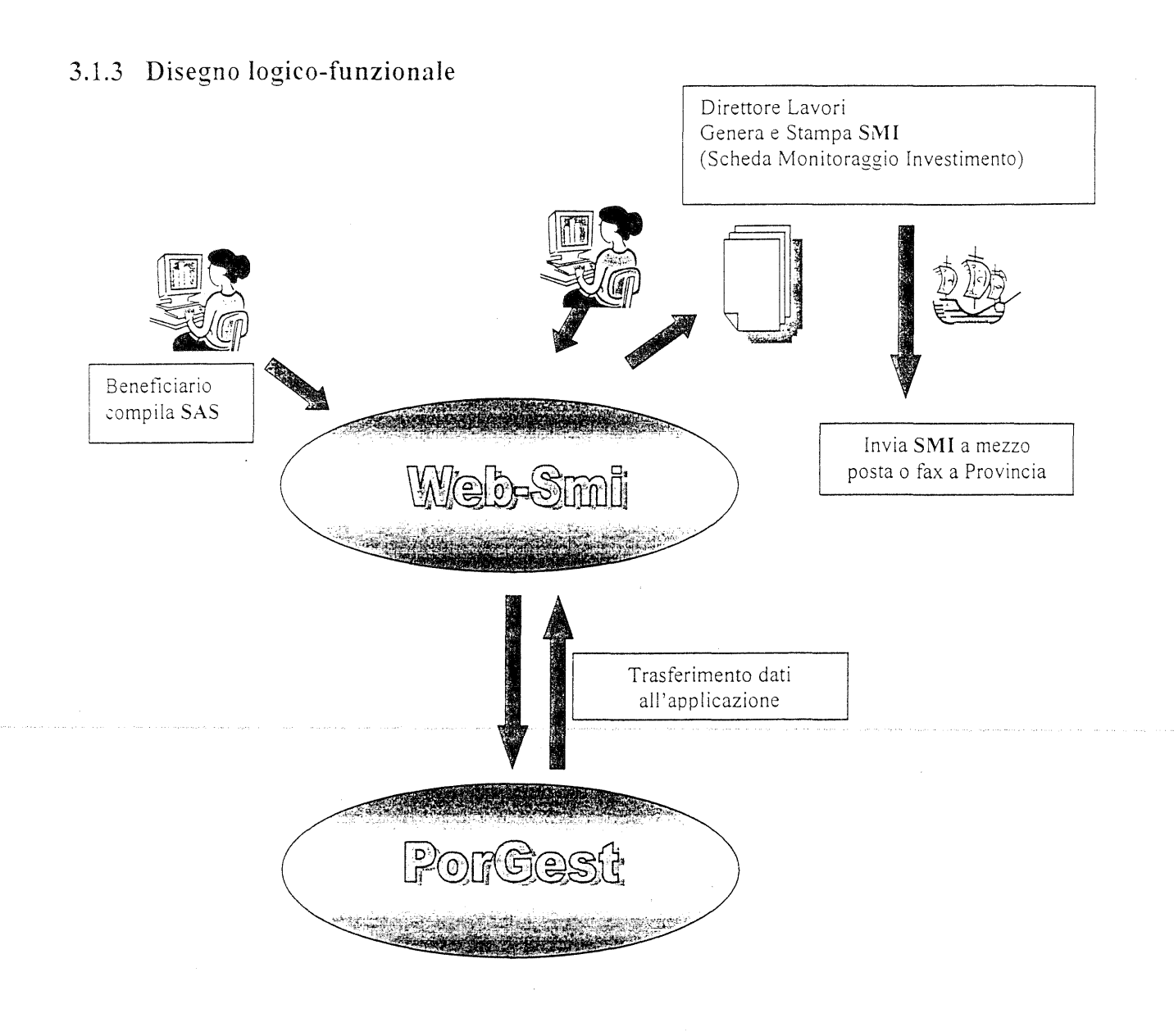

;. **''"-** .. : .~ **.:' ..** ~ .. :

.. :\_, :-•. ---:.~~ ... ~ .--\., ,"'

ł

ir<br>V ţ  $\frac{2}{3}$ 

ŧ

## **3.1.4 A.ttività e costi per la realizzazione dell'applicazione Web Snli**

Di seguito la tabella che detìnisce le attività necessarie per lo sviluppo dell'applicazione con i relativi costi previsti.

La tabella riporta inoltre, per ciascuna attività, l'impegno in giorni/uomo suddiviso per le tìgure professionali richieste. L'esposizione delle tipologie di consulenti previsti ed il relativo costo giornaliero risultano inferiore a quanto previsto dalla circolare del Ministero del Lavoro e della Previdenza Sociale n° 101 del 1997, utilizzata successivamente anche da altri Ministeri, e riportante i costi ammessi per ciascuna tipologia di professionisti.

I protìli professionali sono i seguenti:

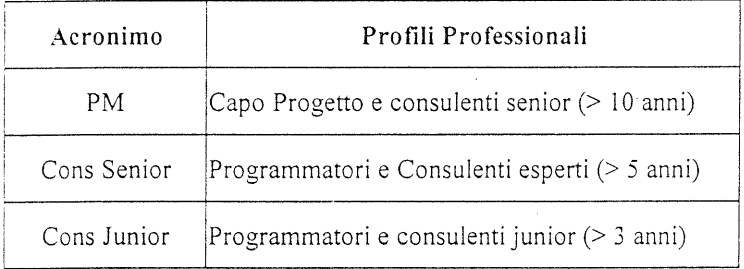

ķ

1981

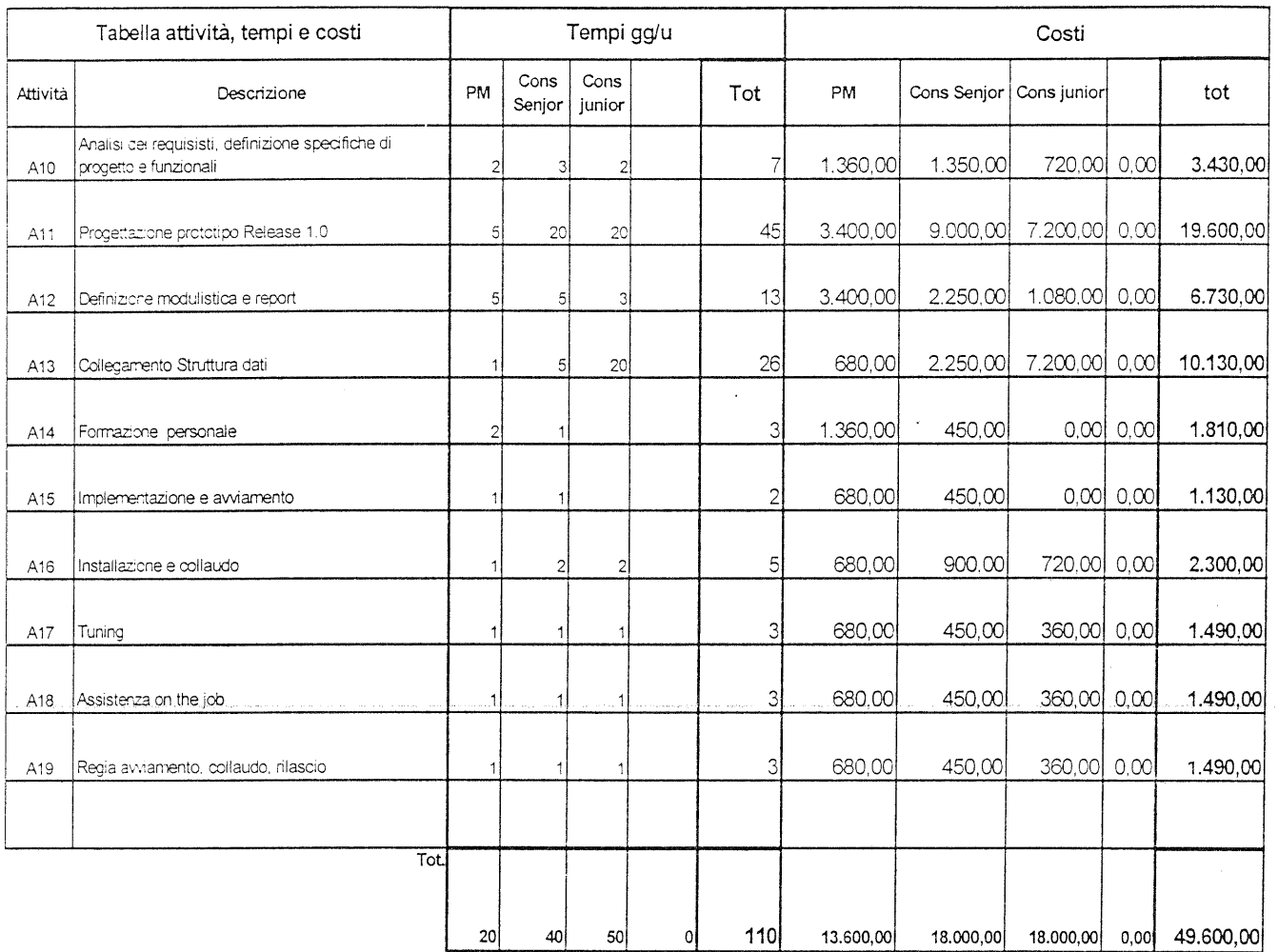

# 3.1.5 Tabella A - Costi per la realizzazione dell'applicazione Web Smi

 $\sim$  400  $\pm$ 

Il costo delle spese di trasferta, è stimato su un numero di interventi "on Site" secondo le tariffe riconosciute dalla Provincia di Benevento per un importo totale di circa  $\epsilon$  1.500,00

 $\stackrel{+}{\leftarrow}$ 

ていえん

 $\frac{1}{2}$ 

#### **3.2 Realizzazione dell'infrastruttura e gestione del servizio \Vcb**

La realizzazione del sistema in oggetto comporta il collegamento fisico tra i sistemi coinvolti, e la fruibilità in rete di funzioni previste dal software applicativo e formati standard per lo scambio di informazioni fra sistemi eterogenei (protocolli e dati).

Ciò richiede la disponibilità di un insieme di servizi di base comuni e di un sistema di sicurezza che consenta di rendere affidabile l'intera infrastruttura. Questo punto è molto delicato e va affrontato tenendo conto dei sistemi e delle strutture preesistenti, nonché delle modalità di collegamento disponibili sulla rete Internet dalla Provincia di Benevento.

Adottare una politica sicura contro le potenziali intrusioni o tentativi di attacco provenienti dal mondo Internet, è decisamente un aspetto rilevante che deve essere necessariamente gestito da strutture di servizio appositamente dedicate a questi compiti; per tali motivate considerazioni si ritiene quindi opportuno adottare una soluzione che vede l'utilizzo del servizio Internet attraverso un provider esterno in modalità "Hosting", ovvero che preveda il noleggio delle apparecchiature hardware e dei software di base.

#### **3.2.1 Descrizione della sòluzione**

La soluzione prevista permette alla Provincia di Benevento di usufruire dei servizi di outsourcing infrastrutturale mantenendo però la totale gestione delle macchine e delle applicazioni in completa sicurezza.

In effetti viene installato presso un centro servizi pubblico **"Web Farm",** un sistema (server) ospitante il software applicativo per la gestione delle SMI così come descritto ai paragratì precedenti e aperto per l'accesso Internet alle richieste pervenute dagli utenti coinvolti nel processo di gestione dei POR.

Specularmene, nel Ced della Provincia, sarà presente un sistema in replica al precedente che recepirà in differita la banca dati relativa alle informazioni inserite dagli utenti via Internet.

Tali informazioni, periodicamente, saranno introdotte nell'applicazione "Por Gest" attraverso apposite interfacce software che provvederanno ad aggiornare la parte finanziaria relativa al flusso dei pagamenti.

Per quanto concerne le modalità di accesso al servizio; si prevede attivare un link sul sito della Provincia di Benevento www.provincia.benevento.it che permetterà l'accesso all'applicazione **Web Smi** secondo i criteri descritti in precedenza.

Sono previste inoltre determinate attività che potranno essere fornite in seno ai servizi in gestione al Ced della Provincia come estensione dell'attuale presidio e limitatamente all'ambito del presente progetto.

Queste saranno necessarie per il mantenimento in esercizio dell'applicazione e per la gestione delle interfacce con l'applicativo "POR Gest". Saranno fornite da specialisti IT che conoscono la piattaforma hardware e software preesistente in seno ai sistemi informativi della Provincia.

# 3.2.2 Disegno della soluzione

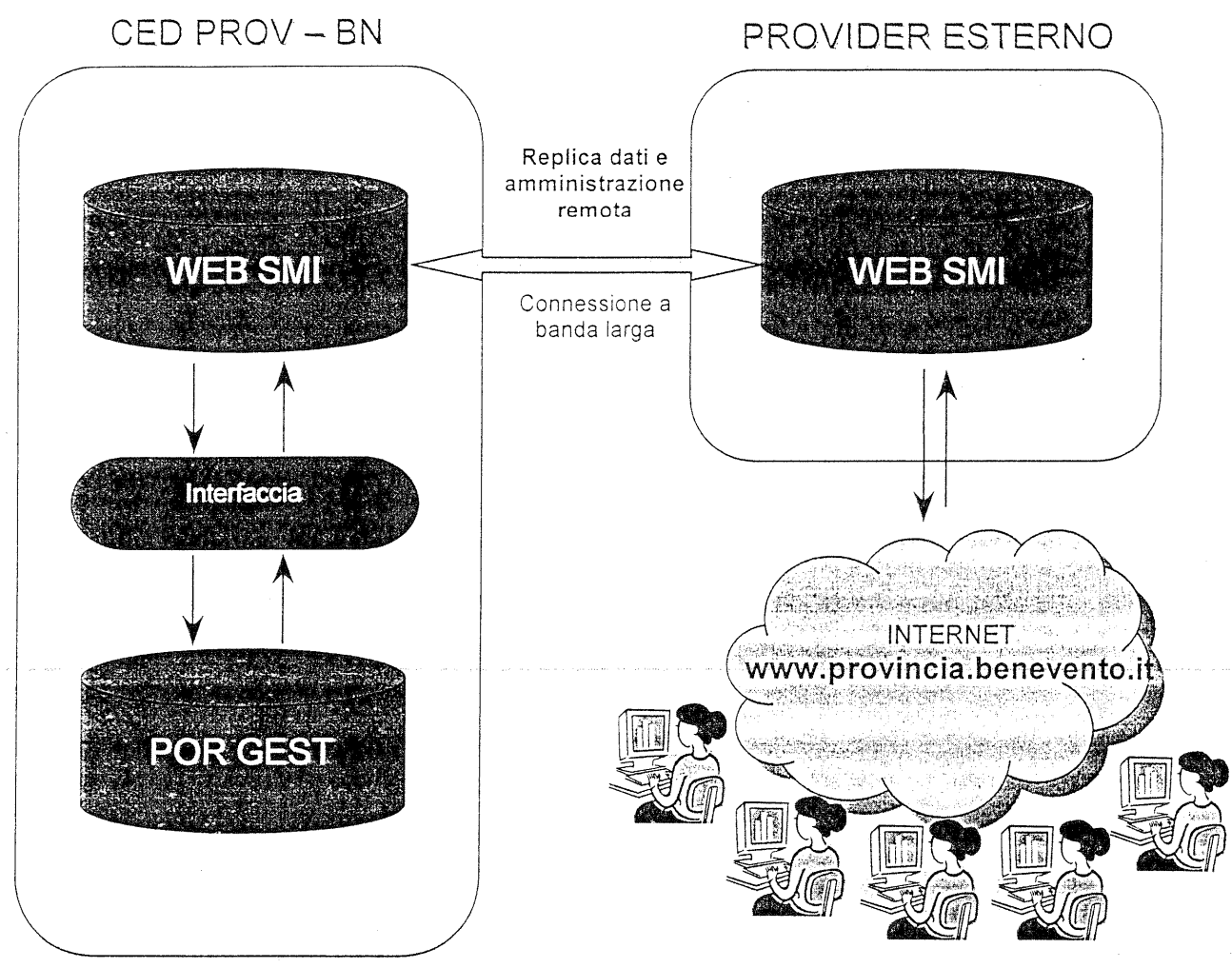

Accesso al servizio Web Smi

 $\cdot$  ;  $\cdot$  ,

# **3.2.3 A.ttività previste per i servizi CED**

. -.

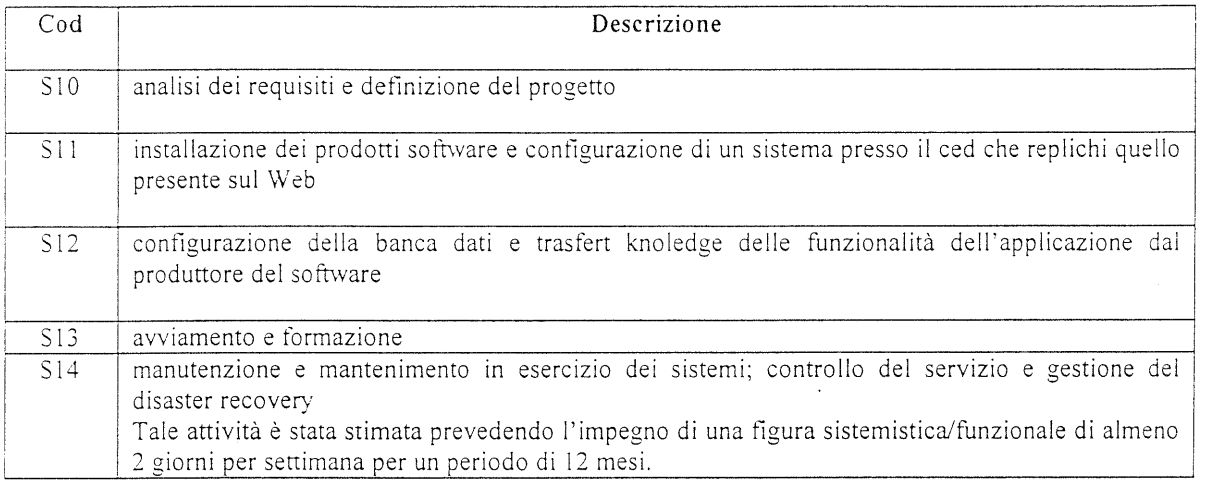

# **3.2.4 Hard,vare e Sofhvare necessario per la replica presso il CED della Provincia**

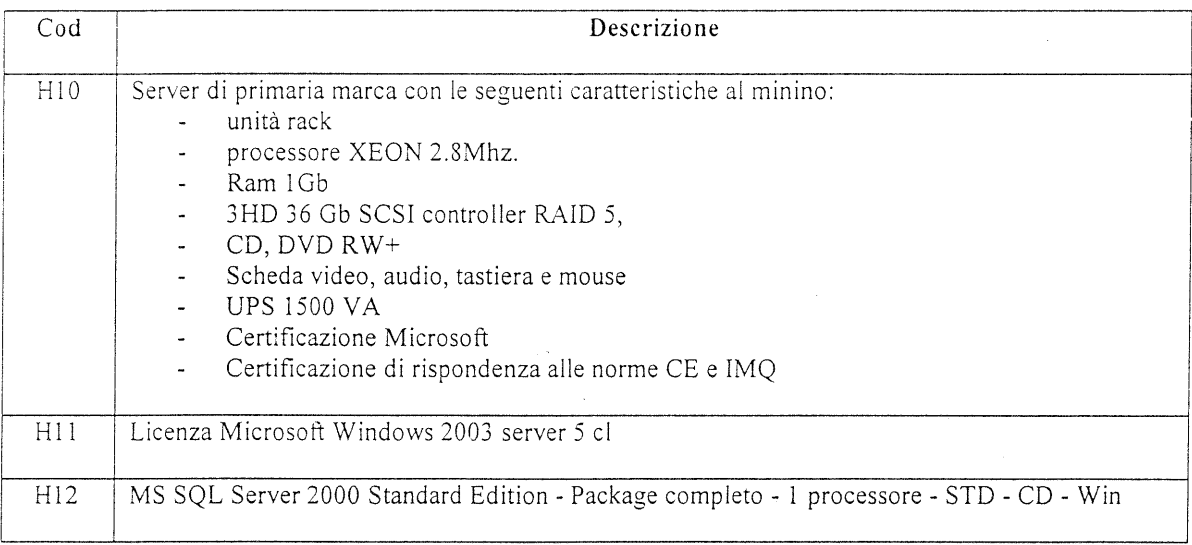

Ť.

المستقبل ألداها

S.

:... ~ ..:.r '::~. **4· • \_.<.:...** .~..::. **" .•• r** <sup>~</sup>

# **3.2.5 Servizi richiesti per l' hosting presso una We b farm**

#### **Hardware e software di base**

![](_page_19_Picture_194.jpeg)

#### **Servizi richiesti**

![](_page_19_Picture_195.jpeg)

 $\left| \right|$ 

 $\label{eq:4} \frac{1}{2} \sum_{i=1}^n \frac{1}{2} \sum_{j=1}^n \frac{1}{2} \sum_{j=1}^n \frac{1}{2} \sum_{j=1}^n \frac{1}{2} \sum_{j=1}^n \frac{1}{2} \sum_{j=1}^n \frac{1}{2} \sum_{j=1}^n \frac{1}{2} \sum_{j=1}^n \frac{1}{2} \sum_{j=1}^n \frac{1}{2} \sum_{j=1}^n \frac{1}{2} \sum_{j=1}^n \frac{1}{2} \sum_{j=1}^n \frac{1}{2} \sum_{j=1}^n \frac{1}{$ 

#### **3.2.6 Tabella B - Attività e costi per i servizi CED**

Di seguito la tabella che definisce le attività necessarie fornite da specialisti IT qualificati che dovranno provvedere alla installazione, configurazione, avviamento e manutenzione dei sistemi in seno al CED. Si precisa che le tariffe previste per le tìgure professionali rispecchiano quelle concordate dal contratto di presidio e manutenzione del sistema informativo nr. 85 del 04/03/2004 e non quelle vigenti ai normali prezzi di mercato

.' .~ **.... ,,\_.'L .... I...** 

. \_ ... ~!~,----

![](_page_20_Picture_164.jpeg)

![](_page_20_Picture_165.jpeg)

## **3.2.7 Tabella C - Costi stimati per l'Hard\vare e Software di base**

a sin an

a christian and c

Nella tabella è stimato il costo per l'acquisto del server e Data Base da installare in replica presso il CED della Provincia.

Il costo del server è stato stimato prendendo in considerazione un sistema di primaria marca e certificato Microsoft.

![](_page_21_Picture_69.jpeg)

 $\frac{1}{2}$ 

 $\mathcal{O}(\mathbf{r},\mathbf{r}^{\prime})$  .

# 3.2.8 Tabella D - Costi stimati per l'hardware e servizi richiesti per l'hosting

La tabella esprime la stima dei costi previsti per la completa gestione del servizio in modalità "Hosting". Detti costi sono presi in riferimento da offerte proposte dalle aziende più accreditate sul mercato dei servizi telematici nazionali.

![](_page_22_Picture_35.jpeg)

Costo annuo dei 15.600,00 canoni

16.800,00

Â  $\langle \mathbf{u}_i \rangle$ 

totale una tantum + canoni x 12mesi

#### Riepilogo economico  $\overline{4}$

![](_page_23_Picture_24.jpeg)

Allegati:

 $\ddot{\phantom{a}}$ 

il documento preliminare redatto dalla Regione Campania con la relativa proposta per la sottoscrizione del protocollo d'intesa tra Provincia di Benevento e Regione Campania.

# '''~.:...~ J..:'~

~

# ~;~!:, **PROVINCIA DI BENEVENTO**

Settore Agricoltura Alimentazione Territorio Rurale e Forestale

;, <sup>~</sup>. - . ~ **............. \_ ... -** . -

**P.O.R- Unità** Operativa 2

<sup>~</sup>! ~ / ~ */)r-,)* Prot. 0:, ,,::< *,ç .... , ...* del .. '.-: .. -..... -: . *.* i~ *•* • ~.l:.~ .... ,

#### **ANTICIPATA MEDIANTE FAX N. 0817967521**

Regione Campania alla c. a del Dott. Antonio Falessi Coordinatore della AGC Sviluppo Attività del Settore Primario Centro Direzionale - Isola A/6 Napoli

> Al Responsabile Misura del Sistema Informativo POR Agricoltura presso l'AGC Sviluppo Attività del Settore Primario Centro Direzionale - Isola A/6 Napoli

:,

Oggetto: monitoraggio e ottimizzazione procedura informatica in uso nell'ambito del POR- Agricoltura richiesta tavolo di lavoro.

Da una ricognizione comparata tra lo stato di attuazione delle procedure informatiche in uso e le incombenze in caricoalla Provincia scaturenti dalla nuove disposizioni in merito al monitoraggio delle iniziative finanziate nell'ambito del POR Agricoltura, ad avviso dello scrivente Settore, si rende opportuno compiere un'analisi congiunta sulle attività da porre in essere, al fine di completare ed ottimizzare il lavoro fino ad ora svolto,

Tra i diversi aspetti da focalizzare ulteriormente sono ascrivibili, a nostro parere, i seguenti:

- la piena attuazione di quanto disposto relativamente al monitoraggio degli interventi cofinanziati (cfr norme generali POR Campania 2000/2006 BURC n.s. 04/06/2001 come integrato e modificato dal n.s 26/02/2003 paragrafo 5 ultimo capoverso), talché da addivenire. in tempi ragionevolmente brevi, alla acquisizione informatica dei dati di avanzamento fisico e finanziario delle singole iniziative (schede SMI e SAS);
- individuazione di accorgimenti informatici per accelerare i tempi di caricamento dei dati nella procedura informatica in dotazione alle Province;

completa implementazione dei format relativi agli atti della Provincia nell'ambito della procedura POR.FOR. In attesa di un sollecito riscontro alla presente si porgono i più cordiali saluti.

IL RESP P.O. $\hat{R}$  Unità Operativa 2 *Dr, Pasquaft Di Giambattista* 

IL DIRIGENTE PEL SETTORE Dott. Arch. *Elisabetta* Cuoco  $\mathcal{L}$ 

**:...**  ;t

filmlər<br>Həmilər

~ *t*  è' f'

~,

f &

#### RAPPORTO O FIRAS IISSIONES

ith a tai

08 Gen. 2004 12:52

a mentakan yang berhadapat bahasa.<br>Sejarah di Kabupaten Sela

and a service

 $\sim$   $\sim$ 

بواقا

 $\frac{1}{2}$  can accord

 $\frac{1}{2}$ 

![](_page_25_Picture_45.jpeg)

강하 처음과

7 F

PER DISABILITARE I RAPPORTI, PREMERE MENU #04 'CONFERMA'.<br>E SELEZIDNARE NO UTILIZZANDO SELEZ.FACILE.

THAT FIRER TRIBE I BETTELLET.

#### VERBALE III INCONTRO PROGETTO GESTIONE VIA WEB DEI FLUSSI FINANZIARI 4 GIUGNO 2004

Nella giornata del 4 giugno 2004, presso la sede dell' Assessorato all'Agricoltura di Benevento, si è svolto il terzo incontro di lavoro relativo al progetto pilota per la gestione via web delle flussi finanziari dai beneficiari finali ai soggetti responsabili dell 'attuazione delle misure coofinanziate dal FEOGA e dallo SFOP.

Il gruppo di lavoro è costituito dal Responsabile del Sistema Informativo Regione Campania - Luigi Bocchino, dal Responsabile dell'Unità Operativa 02 della Provincia di Benevento. Il gruppo si è confrontato sui seguenti punti:

#### o Definizione delle specifiche dell'architettura

- o Struttura dell'applicazione WEB
- o Registrazione utente
- o Associazione Progetto
- o Modalità di caricamento delle schede analitiche delle spese

., j

~ ,~ " ~

ţ

o Caricamento schede intervento

#### Prime ipotesi di struttura logica

Definizione della struttura del portale

La struttura del portale dovrà prevedere un accesso attraverso browser Internet digitando un apposito indirizzo. Il portale dovrà prevedere una home page con le news del giorno/mese (stato avanzamento progetti, statistiche, comunicazione varie ecc), eventuali altri servizi di utilità.

Ciascun utente/beneficiario dovrà prima di accedere ai progetti registrarsi attraverso LOGIN

#### Registrazione utente

Per garantire la sicurezza degli accessi bisognerà prevedere per ciascun utente una identificazione attraverso la compilazione di un' anagrafica le cui informazioni minime sono:

- Codice Utente
- Password
- Nome

 $\stackrel{a}{\sim}\,\stackrel{a}{\sim}\,\,$  ,  $\stackrel{a}{\sim}$ 

- Cognome
- Data Nascita
- Codice fiscale

#### E necessario gestire i seguenti profili utenti:

- Beneficiario
- Direttore dei lavori
- Addetto U02

In questa riunione vengono definite ed articolate le responsabilità del Beneficiario e del Direttore dei lavori.

Le modalità operative di censimento saranno differenziate in funzione di ciascun profilo:

- I Beneficiari e gli addetti UO2 dovranno essere precaricati in backo ffice
- I Direttori dei lavori potranno essere caricate da WEB.

Per tutti l'autorizzazione ad operare dovrà avvenire in back-office mediante la consegna delle password di primo accesso tramite lettera consegnata a mano.

Il sistema, in funzione del profilo utente, permetterà un'operatività limitata all'area di competenza di ogni singolo utente:

#### - Beneficiario:

- o I progetti di cui è titolare
- o Operatività sulla scheda analitica delle spese (SAS).
- o Inserimento, Variazione e cancellazione delle sue componenti (Fatture e Pagamenti)
- Direttore dei lavori:
	- o I progetti a cui è associato/autorizzato
	- o Operatività sulle SAS con l'esclusione della funzione di Inserimento

 $\frac{1}{2}$ 

ă.

o Verifica, validazione delle SAS mediante produzione delle SMI

#### Associazione Progetto

I Beneficiari saranno associati automaticamente dal sistema.

I direttori dei lavori dovranno essere associati ai progetti a mediante espressa iniziativa dei beneficiari, con possibilità di revoca successiva.

Per tutti i progetti a cui l'utente è associato, il sistema dovrà prevedere la possibilità di:

- visualizzare tutte le informazioni complete sull' intervento per il quale è in corso il finanziamento
- visualizzare i dati eventualmente già caricati
- intervenire sulla scheda SAS ed effettuare il caricamento di nuovi dati relative a fatture e pagamenti

#### \Vork-flow caricamento dci dati

Il beneficiario potrà, in qualsiasi momento ed in maniera indipendente dalle date previste per il monitoraggio, accedere al sistema, selezionare il progetto e caricare Fatture e Pagamenti su ogni rispettiva voce di costo approvata.

Tutti i dati caricati potranno essere visualizzati in dettaglio. modificati ed eventualmente eliminati e/o sostituiti.

La fase successiva, limitata al profilo Direttore dei Lavori, dovrà prevedere la possibilità di visualizzare per ogni singolo progetto, l'importo della Spesa Ammessa (eventualmente oggetto di rimodulazione), l'importo eventualmente già dichiarato con eventuali SMI precedenti, l'importo ottenuto dalla sommatoria dei nuovi caricamenti (Fatture e Pagamenti) e destinati alla produzione di un'ulteriore SMI.

Il direttore potrà eventualmente apportare modifiche a tali dati e/o convalidarli mediante stampa in automatico della SMI, determinando quindi il blocco di qualsiasi operazione di aggiornamento successiva.

Tutti i dati componenti la SMI dovranno essere individuati in maniera uni voca.

Eventuali annullamenti o modifiche a pagamenti già convalidati potranno essere eventualmente apportate esclusivamente mediante operazione di storno del dato convalidato.

Eventuali annullamenti o modifiche a fatture gia convalidate dovranno essere concordate con l'ufficio competente.

Eventuali annullamenti o modifiche a SMI gia stampate dovranno essere concordate con l'ufficio competente.

Le SMI stampate dovranno essere consegnate all'ufficio competente della Provincia.

#### Gestione dei progetti in modalitù mista

Tutti i progetti che alla data di messa in produzione dell'applicativo WebSMI si troveranno in un stato di parziale dichiarazione potranno comunque essere caricati sul database e gestiti con una operatività simile agli altri progetti, fatta eccezione della possibilità di visualizzare da parte degli utenti dei dettagli di composizione.

Il sistema potrà permettere agli utenti beneficiari il caricamento successivo di fatture e pagamenti.

Responsabile del Sistema Informativo Regione Campania LUIGI BOCCHINO

Responsabile dell'Unità Operativa 02 della Provincia di Benevento PASQUALE DI GIAMBATTISTA

t· F

 $\mathbf{r}$ 

 $\bar{f}$ 

I

#### VERBALE II INCONTRO PROGETTO GESTIONE VIA WEB DEI FLUSSI FINANZIARI 7 APRILE 2004

المالية المستقالة المستقالة المستقالة المستقلة التي تما المستقلة المستقلة المستقلة المستقلة المستقلة المستقلة المستق<br>المستقلة المستقلة المستقلة المستقلة المستقلة المستقلة المستقلة المستقلة المستقلة المستقلة المستقلة المست

 $\frac{\epsilon}{\epsilon}$ 

Nella giornata del 7 aprile 2004, presso la sede dell' Assessorato all' Agricoltura di Benevento, si è svolto il secondo incontro di lavoro relativo al progetto pilota per la gestione via web delle flussi finanziari dai beneficiari finali ai soggetti responsabili dell'attuazione delle misure coofinanziate dal FEOGA e dallo SFOP.

Il gruppo di lavoro è costituito dal Responsabile del Sistema Informativo Regione Campania - Luigi Bocchino, dal Responsabile dell'Unità Operativa 02 della Provincia di Benevento - Pasquale Di Giambattista, dal Responsabile dell'Unità Operativa 01 della Provincia di Benevento - Giuseppe Porcaro

Il gruppo si è confrontato sui seguenti punti:

- O Prime ipotesi per la definizione delle specifiche dell' architettura
- $\circ$  Struttura del portale
- 8 Registrazione utente
- <sup>8</sup>Associazione Progetto
- o Work-fIow caricamento
- 8 Caricamento schede intervento

#### Prime ipotesi di struttura logica

Definizione della struttura dci portale

La struttura del portale dovrà prevedere un accesso attraverso browser Internet digitando un apposito indirizzo. Il portale dovrà prevedere una home page con le news del giorno/mese (stato avanzamento progetti, statistiche, comunicazione varie ecc) link ad appositi regolamenti comunitari, elenco Comuni ed altri servizi di utilità.

Ciascun utente/beneficiario dovrà prima di accedere ai progetti registrarsi attraverso LOGIN

#### Registrazione utente

Per garantire la sicurezza degli accessi bisognerà prevedere per ciascun utente una identificazione attraverso la compilazione di un'anagrafica. Successivamente all'autenticazione dell'utente il sistema dovrà garantire un'associazione univoca del progetto (anche in questo caso si dovrà procedere all'identificazione attraverso una serie di domande che ci daranno la certezza dell'effettivo incrocio utente/progetto).

#### Associazione Progetto

Dopo aver associato utente/progetto il sistema dovrà prevedere la possibilità di:

• visualizzare tutte le informazioni complete sull'intervento per il quale è in corso il finanziamento

, ,  $\mathbf{y} \in \mathbb{R}^n$  . In the left of a constant  $\mathbf{y} \in \mathbb{R}^n$  , i.e.,  $\mathbf{y} \in \mathbb{R}^n$ 

j

~ " ·i

- visualizzare i dati eventualmente già caricati
- intervenire sulla scheda SAS ed effettuare il caricamento di nuovi dati relative a fatture e pagamenti

#### **\Vork-flow caricamento**

Il work-flow del caricamento potrebbe sommariamente essere il seguente:

![](_page_30_Figure_5.jpeg)

Il software deve poter gestire in qualsiasi momento - ed in maniera indipendente dalle date previste per il monitoraggio - la situazione relativa alle spese effettuate da parte del destinatario ultimo.

Le informazioni saranno rese disponibili per il caricamento a partire dall'emissione del decreto di concessione sulla banca dati PORGEST. Tali dati saranno estratti con cadenza periodica e resi disponibile per il caricamento via web.

Il software dovrà essere alimentato attraverso la valorizzazione delle schede SAS (scheda analitica delle spese) che l'utente provvederà ad inviare via web; la scheda alimentata genererà a suo volta in output la SMI.

Pertanto il destinatario ultimo deve poter visualizzare per il suo intervento la scheda SAS, nella quale potrà consultare lo storico e provvedere ad imputare i dati relativi a nuove fatture con relativi pagamenti transitati sul conto corrente dedicato e riferiti ai corrispondenti costi approvati in fase istruttoria.

II

L'alimentazione della SAS a cura dell'utente comporterà la generazione automatica della SMI. Pertanto a seguito di ciascuna imputazione il destinatario ultimo deve poter stampare quanto imputato al fine di sottoscrivere e inviare all'ufficio responsabile,

~~.' .~ .......... \_.~ .... \_-" >....."- .\_ •••• \* .•• \_.;., .. ..- ........ ,. ., -',

La Provincia, ricevute i documenti relativi all'avanzamento fisico e Ìinanziario provvede ad incrociare le informazioni riportate sulle stampe con quanto inserito via web.

Alla data stabilita per il monitoraggio l'UO2 provvede ad estrarre per ciascun intervento i dati finanziari e contabili riferiti esclusivamente alle informazioni ricevute via web.

L'U02 in assenza di non conformità tra quanto caricato e quanto inviato provvede a validare le informazioni.

Le informazioni validate vengono predisposte, attraverso opportuni funzioni/applicativi, al caricamento in BD PORGEST.

Le SMI validate vengono storicizzate per evitare modifiche da parte del destinarlo e rese fruibili come dato storico per il destinario.

Le SMI non validate possono rimanere in stand-by (a seguito di eventuali controlli), scaduto il termine per l'invio dei dati utili al monitoraggio assumono lo stato di non validato.

Tutte le SMI non vadidate saranno via mail comunicate ai relativi utenti.

Qualora l'intervento assume lo stato di "collaudato", il sistema provvederà ad archiviare il progetto rendendo indisponibile qualunque operazione di caricamento/visualizzazione dati da parte del destinatario.

Responsabile del Sistema Informativo Regione Campania LUIGI BOCCHING

 $\setminus$ 

 $\iota$  curve

Responsabile dell'Unità Operativa 01 della Provincia di Benevento GIUSEPPÉ PORCARO

Responsabile dell'Unità Operativa 02 della Provincia di Benevento PASQUALE DI GIAMBATTISTA

#### VERBALE I INCONTRO PROGETTO GESTIONE VIA \VEB DEI FLUSSI FINANZIARI 2 MARZO 2004

Nella giornata del 2 marzo 2004 *c*/ la sede dell'AGC Sviluppo Attività settore Primario, a seguito della richiesta della Provincia di Benevento -prot. n<sup>o</sup> 46 dell'08/01/04- si è svolto il primo incontro di lavoro relativo al progetto pilota per la gestione via web delle flussi finanziari dai beneficiari finali ai soggetti responsabili dell' attuazione delle misure coofinanziate dal FEOGA e dallo SFOP.

Il gruppo di lavoro è costituita dal Responsabile del Sistema Informativo Regione Campania - Luigi Bocchino, dal Responsabile dell'Unità Operativa 02 della Provincia di Benevento.

Il gruppo si è confrontato sui seguenti punti:

- 1. analisi della situazione
- 2. vincoli ed opportunità relative alla implementazione di uno specifico applicativo per la gestione più snella dei dati finanziari
- 3. soluzioni e criticità tecnico-organizzative

In relazione al primo punto Analisi della situazione emerge che per la Provincia di Benevento al 31/12/2003:

- $\geq$  i decreti di concessioni emessi risultano 2438
- $\geq$  le pratiche collaudate 187
- $\ge$  per 1359 beneficiari sono state caricate circa 2000 SMI

Da ciò emerge che la mole di lavoro risulta particolannente consistente tenendo conto che in media per ciascun beneficiario, fatta esclusione per la misura 4.15, vengono caricate 4 SMI durante tutta la vita del progetto.

Da qui la necessità di promuovere un progetto pilota per la messa in opera dell'attività di certificazione attraverso il Web che dovrà configurarsi come un servizio internet tramite il quale sarà possibile, per ciascun utente, a fronte di progetti finanziati dalle misure relative ai fondi FEOGA e SFOP, effettuare il caricamento di tutti i dati relativi alla spesa, per i quali è in corso il finanziamento. Il dottor Di Giambattista avanza l'ipotesi che il progetto vada gestito in partnership tra Regione e Provincia di Benevento attraverso la stesura di un protocollo di intesa che declini ruolo e responsabilità di ciascun partner. Il responsabile del Sistema Informativo condivide pienamente l'impostazione e si riserva di riferire al Responsabile di Fondo l'ipotesi avanzata dalla Provincia affinché in un successivo incontro si possa pervenire a definire obiettivi, impegni ed attività a cura di ciascuno dei soggetti coinvolti nel progetto pilota.

I punti successivamente discussi risultano:

• Prima analisi delle attuali scelte organizzative e del software per il monitoraggio e la certificazione delle spese

> i I ì. ~ limited.

 $\frac{1}{2} \frac{1}{2} \mathcal{L} \left( \frac{1}{2} \right)$ Ú.

ł.

 $\frac{1}{2}$ 

 $\mathbf{r}$ 

- specifiche de Il ' architettura
- pianificazione tempi e risorse

Prima analisi delle scelte organizzative e del software per il monitoraggio e la certificazione delle spese

Il Monitoraggio sia fisico che finanziario si alimenta a partire dalle SMI (scheda monitoraggio intervento).

L'avanzamento economico deriva dalla valorizzazione, indipendentemente dalla presenza di documenti contabili, dello stato dell'investimento ad una certa data.

certa data.<br>L'avanzamento finanziario deriva invece dalla valorizzazione dell'investimento, laddove realizzato e "fisicamente" visibile, corredato di documenti contabili corretti, ed è quindi una quota parte dell'avanzamento economico.

Il monitoraggio è costituito da una fotografia di questi due avanzamenti fatto a step definiti.

Diventano certificate tutte le spese certificabili, solo e se tale spesa sia stata sostenuta a fronte di trasferimenti fatti dall'attuatore e ricevuti dal destinatario, cioè la spesa certificabile non può essere superiore alla somma dei trasferimenti (anticipazioni) ricevuti alla data della certificazione.

La gestione del monitoraggio finanziario, assume nell'organizzazione del POR Fondi Feoga/S fop una particolare valenza in quanto alimenta in maniera consistente la certificazione della spesa e le conseguenti richieste di pagamento al Ministero dell'Economia ed all'Unione Europea (Reg. (CE)  $n^{\circ}$  438/2001).

网络安全

 $\frac{3}{2}$  $\ddot{t}$ 

La certificazione della spesa viene effettuata utilizzando i dati relativi all'avanzamento della Spesa e gestiti su MONIT. Tale software consente di produrre la domanda di pagamento che, predisposta per ciascun Fondo (FEOGA e SFOP) viene inviata all'IGRUE - Ragioneria Generale dello Stato - Ministero dell'Economia.

Il sistema di caricamento via web dei dati finanziari e contabili andrà *progettato e realizzato nel rispetto del sistema organizzativo e del software che è alla base del monitoraggio e della certificazione della spesa.* Dovrà tuttavia poter gestire in qualsiasi momento - ed in maniera indipendente dalle date previste per il monitoraggio - la situazione relativa alle spese effettuate da parte del destinatario ultimo. Le informazioni dovranno essere disponibili per il caricamento a partire dall'emissione del decreto di concessione sulla banca dati PORGEST. Tali dati saranno estratti con cadenza periodica e resi disponibile per il caricamento via web.

*Il software dovrà essere alimentato attraverso la valorizzazione delle schede SAS (scheda analitica delle spese) che l'utente provvederà ad inviare via web; la scheda alimentata genererà a suo volta in output la SMI*.

Questo sistema risulta necessario giacché la nuova modalità dovrà garantire che ciascun destinatario ultimo sia in grado di consultare lo storico e provvedere ad imputare i dati relativi a nuove fatture con relativi pagamenti transitati sul conto corrente dedicato e riferiti ai corrispondenti costi approvati in fase istruttoria.

L'alimentazione della SAS a cura dell'utente dovrà comporterà la generazione automatica della SM!. Le informazioni ricevute e

successivamente validate andranno predisposte. attraverso opportuni funzioni/applicativi, per il caricamento in BD PORGEST. Andranno definite:

- o **Specifiche dell'architettura**
- o **Struttura del portale**
- o **Registrazione utente**
- o **Associazione Progetto**

Relativamente ai tempi si ritiene che la messa a regime del software non debba andare oltre settembre 2004.

Il Resp. Sistema Informativo  $\sqrt{\mathcal{L}\mathcal{L}}$ 

Il Resp. Unità Operativa 02 Prov. Benevento

PROVINCIA DI BENEVENTO

Settore Agricoltura Alimentazione Territorio Rurale e Forestale P.O.R - Unità Operativa 2

Prot. N. <u>1954</u> del 19-4-2004

ANTICIPATA MEDIANTE FAX N. 0817967521

Regione Campania alla c. a del Dott. Antonio Falessi Coordinatore della AGC Sviluppo Attività del Settore Primario Centro Direzionale  $-$  Isola  $A/6$ Napoli -

> ., ~. :1

 $\cdot$ t ~ ian di katalog<br>Bandar

f·

Oggetto: sistema informatico per acquisizione dei dati di monitoraggio.

La provincia di Benevento con la nota n. 46 del 08/01/2004 chiedeva al Coordinatore dell'AGC Sviluppo Attività del Settore Primario l'attivazione di un tavolo di lavoro per analizzare le problematiche emerse nella gestione delle misure a regia del POR Agricoltura.

In seguito a detta nota è stato avviato un primo confronto, riguardante l'ottimizzazione delle procedure informatiche in uso ed il loro eventuale ampliamento a step attualmente non facenti parte del sistema predisposto dalla Regione.

Dalle riunioni finora tenute è emersa la necessità, in ragione della mole dei dati di monitoraggio, di predisporre procedure informatiche di acquisizione dei dati di avanzamento fisico e finanziario degli interventi nonché di un sistema di controllo dei documenti contabili prodotti dalle ditte beneficiarie.

E' emersa. altresÌ, la propedeuticità di alcune scelte preliminari da concordare, in quanto investono sia la struttura del software regionale in uso che quella delle nuove procedure da implementare.

Per la realizzazione di quanto suggerito dal gruppo di lavoro si rende improcrastinabile, ad avviso dello scrivente Settore, un confronto per la definizione, in tempi brevi, delle scelte a farsi, dei ruoli e delle incombenze a carico dei due compartecipanti (Provincia e Regione).

Si chiede, pertanto, alla S. V la convocazione di una riunione in proposito.

c~\,

IL DIRIGENTE DEL SETTORE Dott. Arch. Elisabetta *\J>* 

#### **RAPPORTO DI TRASMISSIONES**

#### 19 Apr. 2004 10:14

![](_page_36_Picture_12.jpeg)

PER DISABILITARE I RAPPORTI, PREMERE MENU #04 'CONFERMA'. E SELEZIDNARE NO UTILIZZANDO SELEZ.FACILE.

PARGETTE ARIG  $09/06$ 'Simta Regionale della Campania , 1 von General, di Co<del>certinamente</del> A Augge Attività Settere Primarie Provincia di Benevento PROVINCIA DI BENEVENTO AOO: Prot. Generale Registro Protocollo Entrata Nr.Prot. 0011743 Data10/06/2004 1 2 cct CHT174 10 GIU 2004 Oggetto SOFTWARE PORFOR procelles. Dest. Agricoltura Settore Prot 2894 del 14-06.04 Alla Provincia di **BENEVENTO** 

OGGETTO: Software PORFOR - Implementazione degli applicativi per la Informatizzazione della procedura di caricamento delle SMI e delle SAS

Si riscontrano positivamente le richieste di cui alle nota n. 3694 e n.4365 rispettivamente del 20.04.2004 e del 10.05.2004 di pari oggetto.

In via preliminare si ritiene utile far presente che, sulla base di quanto emerso nel corso degli incontri tenuti sull'argomento, l'informatizzazione delle SMI e delle SAS, attraverso il web, sembra configurarsi come una importante innovazione che potrebbe essere estesa con vantaggi considerevoli a tutti i Soggetti attuatori delle misure cofinanziate dal Feoga e dallo Sfop. Si chiede, pertanto di tener conto di tale prospettiva di utilizzazione fin dalle fasi iniziali dell'impostazione progettuale.

In considerazione dell'interesse generale e della importanza rivestita dall'ipotizzata informatizzazione delle Schede di cui all'oggetto, appare oltremodo condivisibile la proposta avanzata di articolare il lavoro da svolgere nelle seguenti fasi:

- 1. progettazione del software;
- 2. costituzione di un portale per la gestione del monitoraggio elettronico degli interventi cofinanziati dal Fondi Feoga e Sfop;
- 3. verifica del sistema di monitoraggio su un campione rappresentativo ai fini della definitiva messa a regime del sistema;
- 4. manutenzione del portale e del software applicativo;
- 5. iniziative di divulgazione, aggiornamento tecnico-promozionale da destinare ai soggetti pubblici e privati (destinatari degli interventi, direttori dei lavori, RUP, personale Unità Operativa 2).

Sulla base di quanto esposto, atteso l'interesse generale del lavoro da svolgere, si ritiene che le attività attraverso cui esso sarà attuato, debbano essere realizzate in attuazione di un disegno che veda il coinvolgimento anche della Regione. Si propone, pertanto, la sottoscrizione di un protocollo di intesa

![](_page_38_Picture_0.jpeg)

( (. . / //!" . / / / / <sup>~</sup>(/ . *./111/1//1 ./1/1;/1(1/1/11/' ///-///1 f/I'I/J/"I/I/II//* . ! 1;1f'/; /; *·I/.p//* . *r;1/1//'///* //~" ~:'/'/'//;:/i////ii///i' Centro Direzionale Isoia A/6 . 80 i 43 NapOli . /';/;////' . -/ */i//.;%-;:* ./;///'/'/' . :/;'///////'/;' .

*. 1/·/·/ /1* 

di cui si invia in allegato lo schema per définire, con maggiore precisione, i ruoli da svolgere. Naturalmente lo schema di protocollo costituisce una proposta aperta ad ogni contributo migliorativo.

Infine, per quanto concerne le modalità di attuazione dell'intervento si condivide, non solo l'opportunità di avvalersi della stessa Società che ha approntato per conto della Regione l'architettura del software di gestione delle misure cofinanziate dal Feoga e dallo Sfop, ma, anche l'utilità di siffatta scelta, attese le integrazioni e la complementarietà con i software già predisposti ed in uso per la gestione delle misure di che trattasi.

IL COORDINATORE DrAntonio Falessi  $\Im$